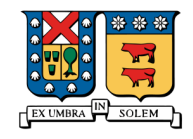

Universidad Técnica Federico Santa Maria Departamento de Industria

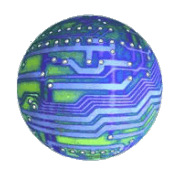

# Proyecto

## Diseõ y programación Orientada a Objetos

## Monitoreo Usuarios aragorn.elo.utfsm.cl

Profesor : Agustín González

Alumno Rol Fernando Montero 2330043-5 Ricardo Toloza 2330016-8

8 de julio de 2009

## $\operatorname{\^}Indice$

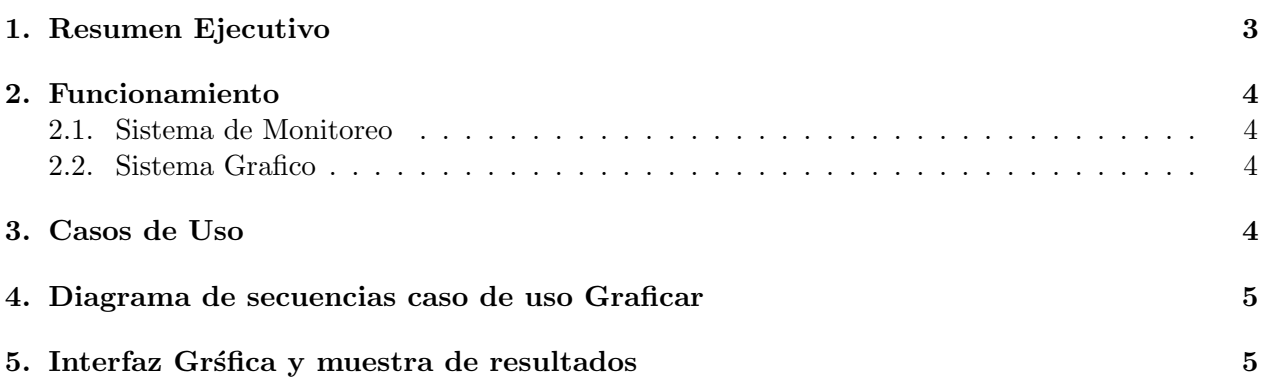

## <span id="page-2-0"></span>1. Resumen Ejecutivo

El objetivo de este proyecto es monitorear la cantidad de usuarios en el servidor Aragorn del Departamento de Electrónica.

Este análisis se realizó obteniendo los promedios de mediciones por hora, tomando datos cada 2 minutos. Los datos se presentan al usuario en forma gráfica.

### <span id="page-3-0"></span>2. Funcionamiento

Primero que todo este sistema se divide en dos partes:

- Sistema de Monitoreo Encargado de la adquisición de datos del servidor aragorn.elo.utfsm.cl y de ajustarlos al formato adecuado para su posterior representación grafica.
- Sistema Grafico Encargado de leer datos provenientes del sistema de monitoreo graficarlos.

#### <span id="page-3-1"></span>2.1. Sistema de Monitoreo

Este consta de dos Scripts, eject.sh y generar.exp disponibles en la documentacion, deben ser modificados con los datos reales de usuarios registrados, que puedan tener acceso al servidor aragorn del Departamento de Electrónica (aragorn.elo.utfsm.cl) de la Universidad. Estos fueron creados con el fin de generar los datos de entrada a analizar por el sistema desarrollado. Al Script "generar.sh"se le deben cambiar en las l´ıneas donde aparece rtoloza"por el nombre de usuario que se posea en la maquina de aragorn, asi como la palabra "miclave"que debe ser reemplazada por la clave que se posee para esta cuenta.

#### <span id="page-3-2"></span>2.2. Sistema Grafico

Este sistema dise˜nado en el lenguaje Java, puede descargarse tambien desde la documentacion, al cual se le deben añadir tres archivos .jar:

jcalendar.jar Librerias para importar calendario jcommon-1.0.16.jar Librerias para desarrollar graficos jfreechart-1.0.13.jar Librerias para desarrollar graficos

### <span id="page-3-3"></span>3. Casos de Uso

Para este sistema solo se tiene un caso de uso, el que se describe a continuación:

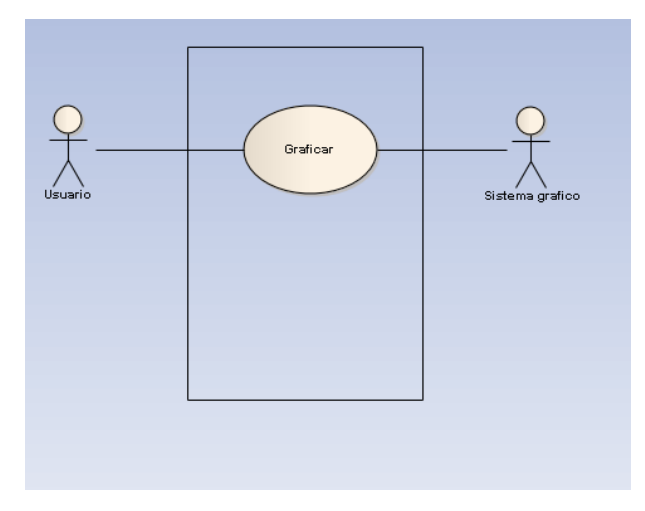

Figura 1: Caso de uso Graficar

#### Actor Principal: Usuario

Personal Involucrado e Intereses: Usuario: Su principal interés es graficar por hora de cada día la cantidad de usuarios del servidor aragorn.

Precondiciones: : El script de expect y bash (awk), debe estar en funcionamiento.

Garantías de éxito (Postcondiciones): Se grafica el día requerido

Escenario principal de éxito o Flujo básico:

- 1. El Usuario abre la aplicación con la intención de graficar el día seleccionado.
- 2. El Sistema busca en el archivo creado por los script, los datos de usuarios del d´ıa solicitado.
- 3. El sistema presenta un grafico en una ventana externa con la información requerida.
- 4. El Usuario visualmente reconoce la información, pudiendo cerrar la ventana o guardar el grafico en formato png.

## <span id="page-4-0"></span>4. Diagrama de secuencias caso de uso Graficar

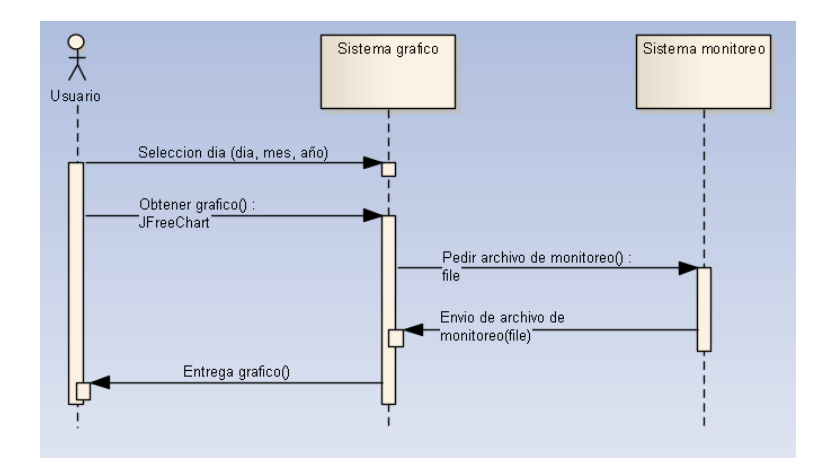

Figura 2: Diagrama de secuencias caso de uso Graficar

## <span id="page-4-1"></span>5. Interfaz Grśfica y muestra de resultados

A continuación se presenta una imagen de la interfaz gráfica, en la que se presentá el calendario desde donde se selecciona el d´ıa que deseamos observar para realizar su estudio, además posteriormente se presentá un gráfico tipico que esta aplicación genera.

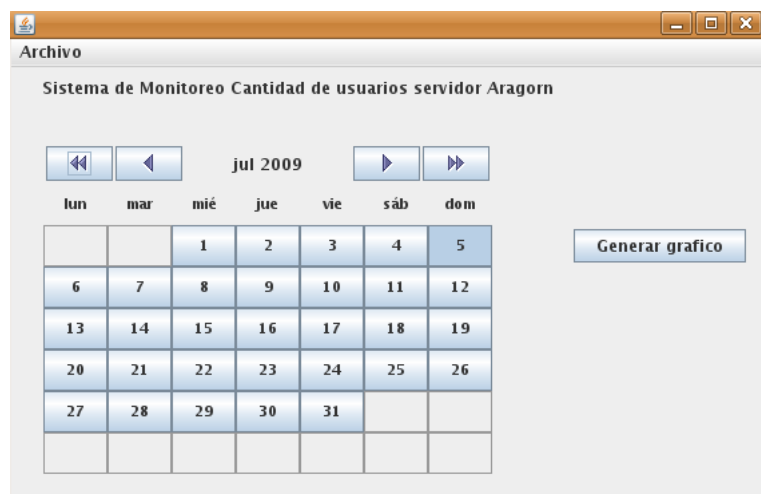

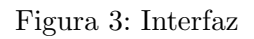

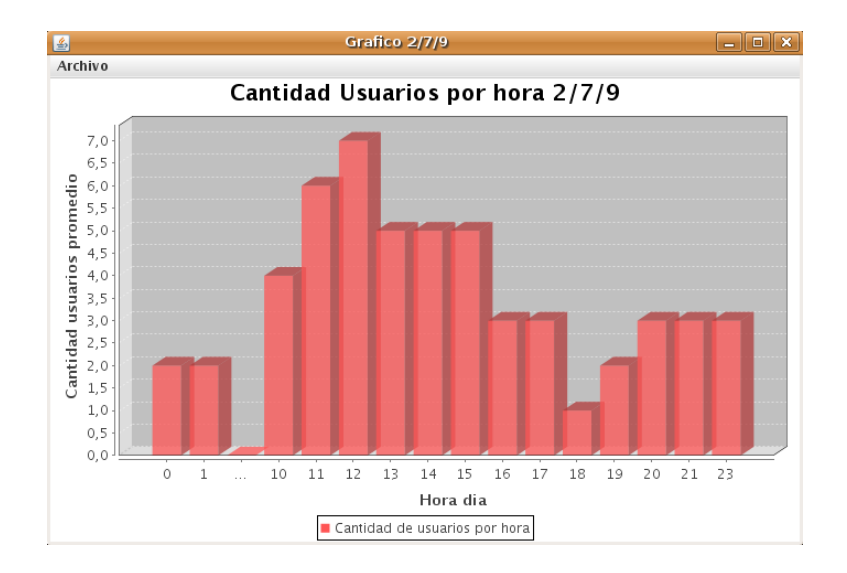

Figura 4: Grafico de salida